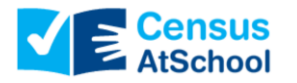

These notes are intended to give further information on how to complete the 2019 CensusAtSchool Survey. The survey comes in two versions – a printable PDF and an online form. It may be productive to ask students to fill out the printed version before the online version so that they can have any required measurements already recorded.

Please note that if you want to check the online questions before having students complete the task, use the word "TESTING" in the "School Name" box and then this row of data can easily be identified in your returned data.

When entering your school's roll number, there is a drop-down menu with all schools listed. Roll Numbers are grouped by county. If you cannot find your school, please instruct your students to use the last entry "Roll Number not listed".

Your username will be used to retrieve the data entered by your students so it is important that everyone enters the same username in the same format, i.e. all lowercase with no spaces.

When asking students to complete the survey, the following points should be noted:

- All the body measurements should be completed in advance as this will help speed up the data entry session, which should take about 25 minutes in total. See CensusAtSchool Guide to Taking Measurements [\(www.tinyurl.com/censusatschoolmeasurements\)](http://www.tinyurl.com/censusatschoolmeasurements).
- Students could compare Q. 1, 2, 4, 5 to that of the CensusAtSchool New [Zealand](https://new.censusatschool.org.nz/wp-content/uploads/2019/01/CensusAtSchool-New-Zealand-2019.pdf) data from Q. 1, 2, 3, 8, 9, 10, 11 using the [Explore Data Sample Tool](https://new.censusatschool.org.nz/explore/)
- Remind students that they must complete all mandatory questions in order to move to the next section.

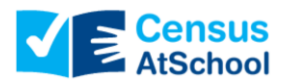

**CensusAtSchool 2019/2020 Teacher Notes**

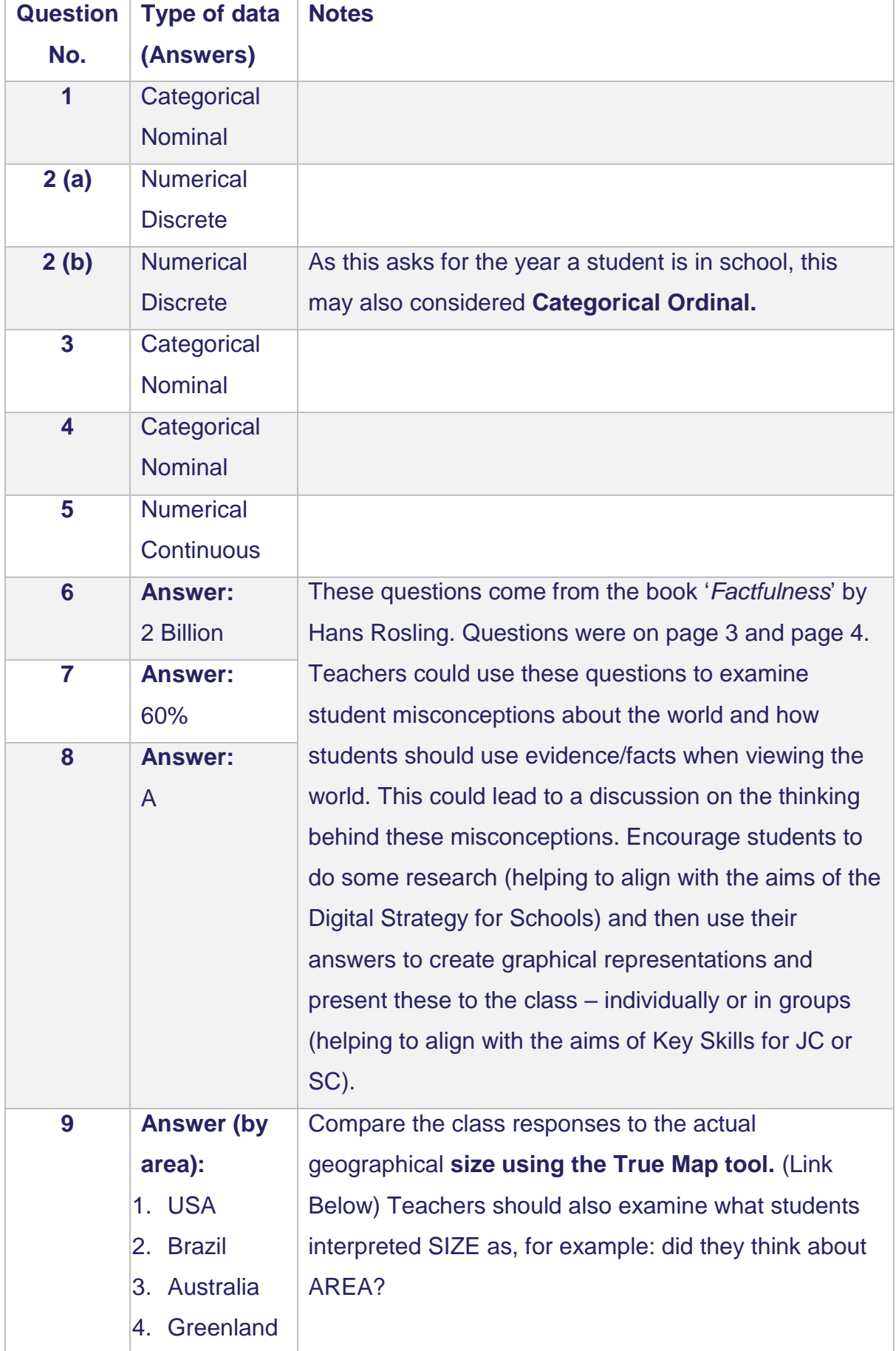

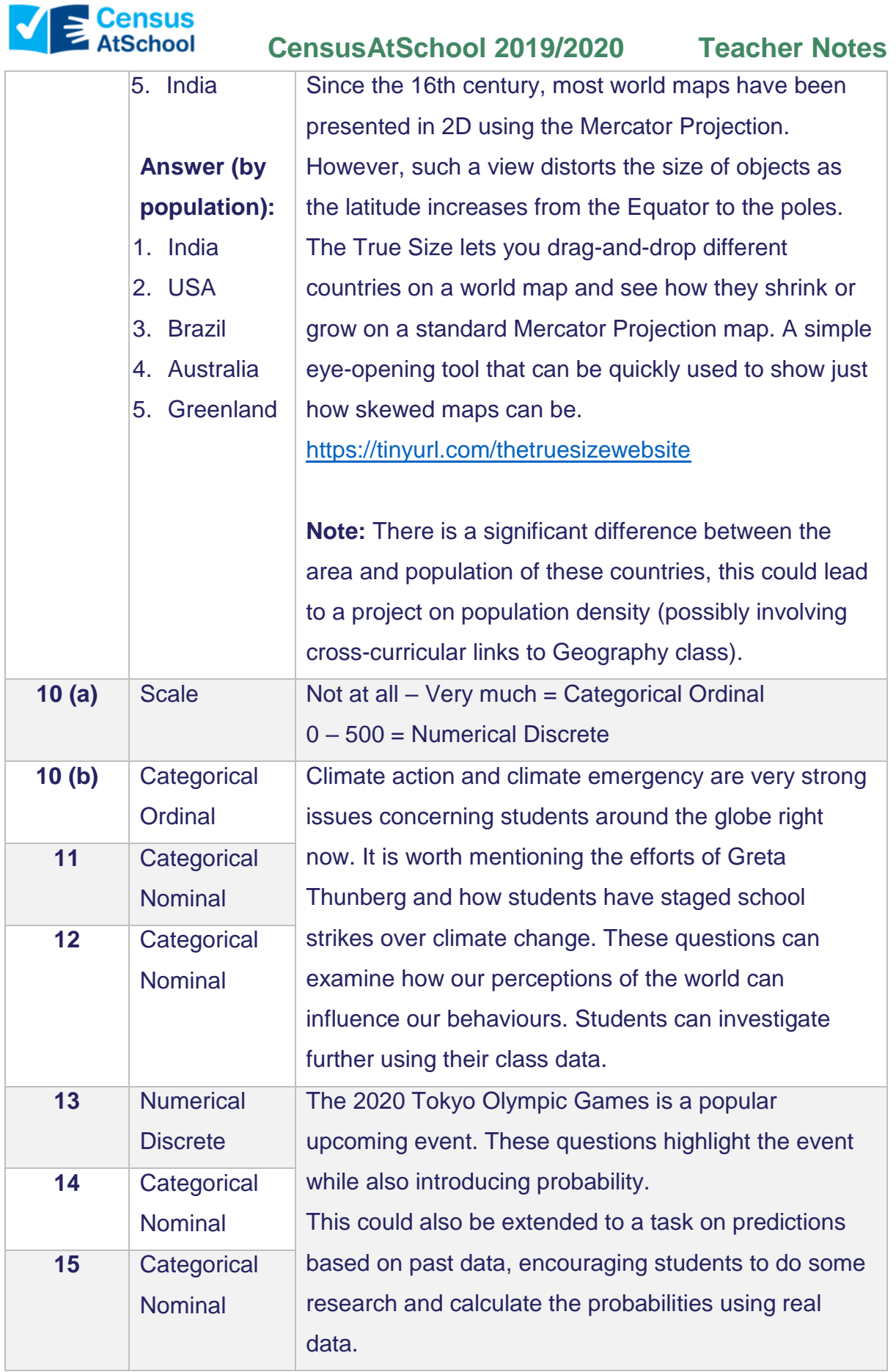

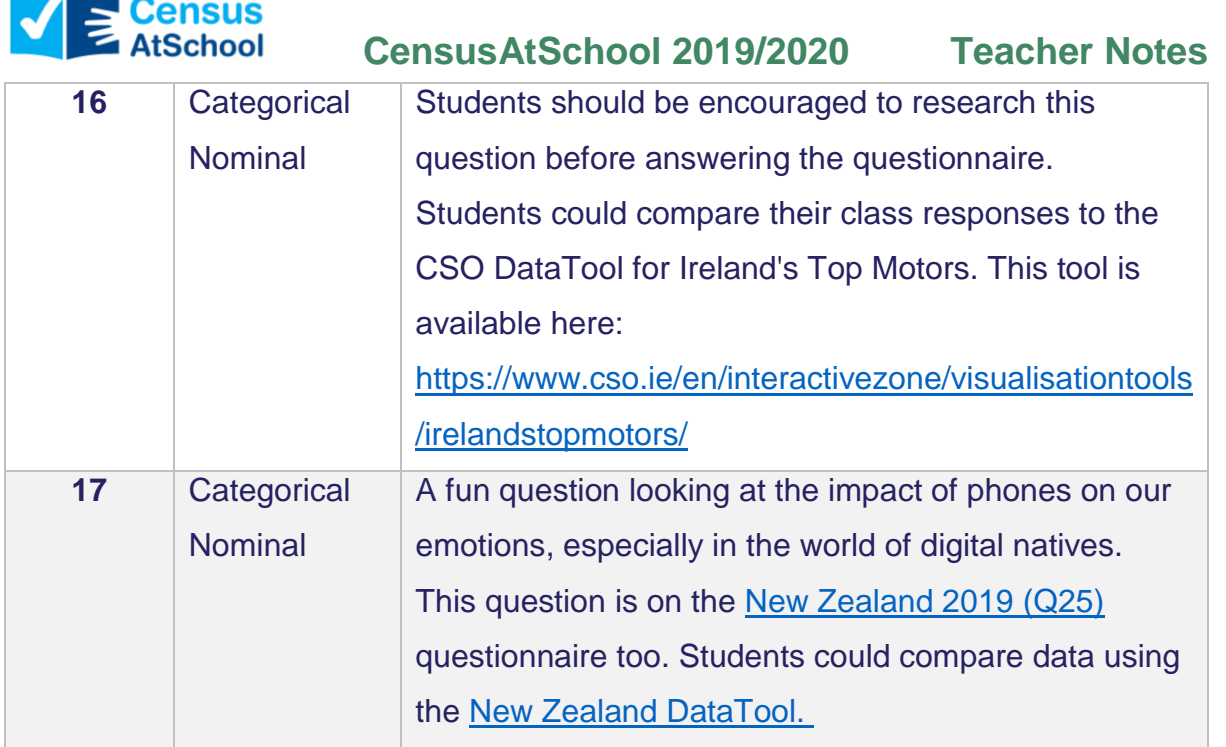

## **Univariate and Bivariate Data**

*Univariate data:* 

The following types of graphical analysis can be used for univariate data:

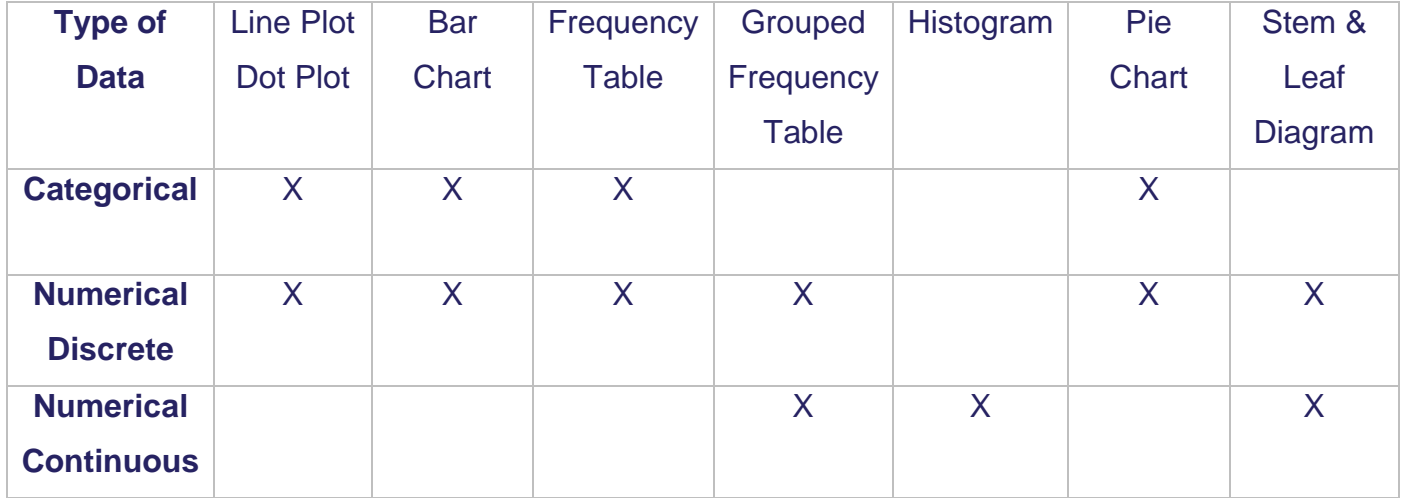

## *Bivariate data:*

Students can draw scatter plots to investigate relationships between two variables such as height and vertical reach, etc.